# **Lecture 2 Notes: Flow of Control**

# **1 Motivation**

Normally, a program executes statements from first to last. The first statement is executed, then the second, then the third, and so on, until the program reaches its end and terminates. A computer program likely wouldn't be very useful if it ran the same sequence of statements every time it was run. It would be nice to be able to change which statements ran and when, depending on the circumstances. For example, if a program checks a file for the number of times a certain word appears, it should be able to give the correct count no matter what file and word are given to it. Or, a computer game should move the player's character around when the player wants. We need to be able to alter the order in which a program's statements are executed, the *control flow*.

# **2 Control Structures**

*Control structures* are portions of program code that contain statements within them and, depending on the circumstances, execute these statements in a certain way. There are typically two kinds: *conditionals* and *loops.* 

# **2.1 Conditionals**

In order for a program to change its behavior depending on the input, there must a way to test that input. Conditionals allow the program to check the values of variables and to execute (or not execute) certain statements. C++ has *if* and *switch-case* conditional structures.

# **2.1.1 Operators**

Conditionals use two kinds of special operators: *relational* and *logical.* These are used to determine whether some condition is true or false.

The relational operators are used to test a relation between two expressions:

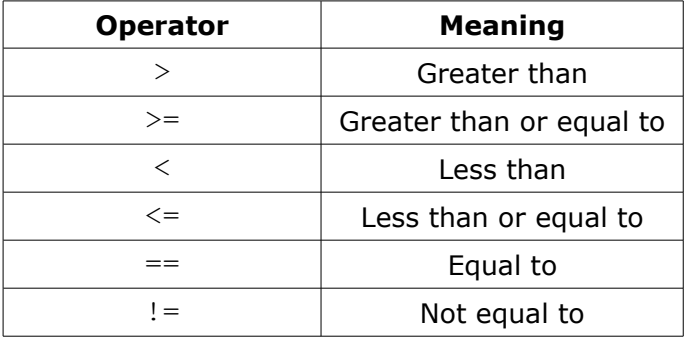

They work the same as the arithmetic operators (e.g.,  $a > b$ ) but return a Boolean value of either true or false, indicating whether the relation tested for holds. (An expression that returns this kind of value is called a Boolean expression.) For example, if the variables  $x$  and y have been set to 6 and 2, respectively, then  $x > y$  returns true. Similarly,  $x < 5$  returns false.

The logical operators are often used to combine relational expressions into more complicated Boolean expressions:

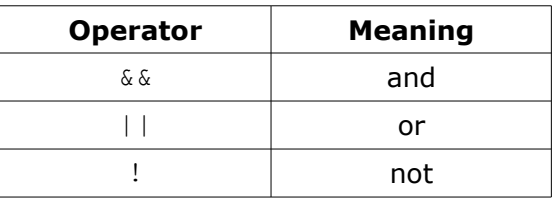

The operators return true or false, according to the rules of logic:

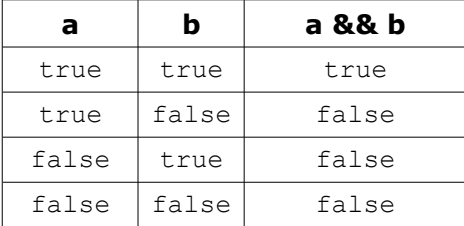

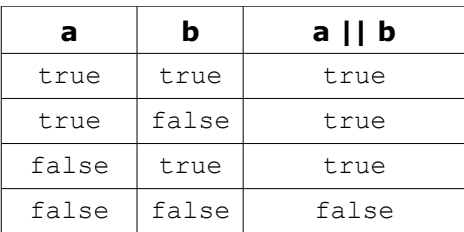

The ! operator is a unary operator, taking only one argument and negating its value:

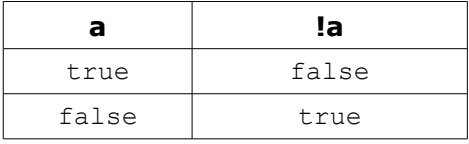

Examples using logical operators (assume  $x = 6$  and  $y = 2$ ):

 $!(x > 2) \rightarrow false$  $(x > y)$  &  $(y > 0)$   $\rightarrow$  true  $(x \le y)$  &  $(y > 0)$   $\rightarrow$  false  $(x < y)$  ||  $(y > 0)$   $\rightarrow$  true

Of course, Boolean variables can be used directly in these expressions, since they hold true and false values. In fact, any kind of value can be used in a Boolean expression due to a quirk C++ has: false is represented by a value of  $0$  and anything that is not  $0$  is true. So, "Hello, world!" is true, 2 is true, and any int variable holding a non-zero value is true. This means !x returns false and  $x \& y$  returns true!

## **2.1.2** *if, if-else* **and** *else if*

The *if* conditional has the form:

```
if(condition)
{
      statement1
      statement2
      …
}
```
The condition is some expression whose value is being tested. If the condition resolves to a value of true, then the statements are executed before the program continues on. Otherwise, the statements are ignored. If there is only one statement, the curly braces may be omitted, giving the form:

```
if(condition)
      statement
```
The *if-else* form is used to decide between two sequences of statements referred to as *blocks*:

```
if(condition)
{
      statementA1
      statementA2
      …
}
else
{
      statementB1
      statementB2
      …
}
```
If the condition is met, the block corresponding to the  $if$  is executed. Otherwise, the block corresponding to the else is executed. Because the condition is either satisfied or not, one of the blocks in an if-else *must* execute. If there is only one statement for any of the blocks, the curly braces for that block may be omitted:

```
if(condition)
     statementA1
else
     statementB1
```
The *else if* is used to decide between two or more blocks based on *multiple* conditions:

```
if(condition1)
{
      statementA1
      statementA2
      …
}
else if(condition2)
{
      statementB1
      statementB2
      …
}
```
If condition1 is met, the block corresponding to the if is executed. If not, then *only if*  condition2 is met is the block corresponding to the else if executed. There may be more than one else if, each with its own condition. Once a block whose condition was met is executed, any else ifs after it are ignored. Therefore, in an *if-else-if* structure, either one or no block is executed.

An else may be added to the end of an if-else-if. If none of the previous conditions are met, the else block is executed. In this structure, one of the blocks *must* execute, as in a normal ifelse.

Here is an example using these control structures:

```
1 #include <iostream>
2 using namespace std;
3
4 int main() {
5 int x = 6;
6 int y = 2;
7
8 if (x > y)9 cout \langle\langle "x is greater than y\n";
10 else if(y > x)<br>11 cout <<
11 cout \langle\langle \nabla \times \nabla \cdot \nabla \times \nabla \cdot \nabla \cdot \nablaelse
13 cout \langle\langle "x and y are equal\langle n'';14
15 return 0;
16 }
```
The output of this program is  $x$  is greater than y. If we replace lines 5 and 6 with

int  $x = 2$ ; int  $y = 6$ ;

then the output is  $y$  is greater than x. If we replace the lines with

int  $x = 2$ ; int  $y = 2$ ;

then the output is  $x$  and  $y$  are equal.

#### **2.1.3 s***witch-case*

The *switch-case* is another conditional structure that may or may not execute certain statements. However, the switch-case has peculiar syntax and behavior:

```
switch(expression)
{
      case constant1:
           statementA1
            statementA2
            ...
           break;
      case constant2:
            statementB1
            statementB2
            ...
           break;
      ...
      default:
            statementZ1
            statementZ2
            ...
}
```
The switch evaluates expression and, if expression is equal to constant1, then the statements beneath case constant 1: are executed until a break is encountered. If expression is not equal to constant1, then it is compared to constant2. If these are equal, then the statements beneath case constant 2: are executed until a break is encountered. If not, then the same process repeats for each of the constants, in turn. If none of the constants match, then the statements beneath default: are executed.

Due to the peculiar behavior of switch-cases, curly braces are not necessary for cases where

there is more than one statement (but they *are* necessary to enclose the entire switch-case). switch-cases generally have if-else equivalents but can often be a cleaner way of expressing the same behavior.

Here is an example using switch-case:

```
1 #include <iostream>
2 using namespace std;
3
4 int main() {
5 
6 
      int x = 6:
7 
8 
     switch(x) {
              case 1: 
\Omega10 
11 
                     cout \langle\langle "x is 1\n";
                    break; 
             case 2: 
12 case 3: 
13 
14 
15 
                     cout << "x is 2 or 3";
                    break;
            default: 
16 
17 
18 
     \left\{\begin{array}{cc} \end{array}\right\}cout << "x is not 1, 2, or 3";
19 
20 } 
       return 0;
```
This program will print x is not 1, 2, or 3. If we replace line 5 with  $int x = 2$ ; then the program will print  $x$  is  $2$  or  $3$ .

## **2.2 Loops**

Conditionals execute certain statements if certain conditions are met; loops execute certain statements *while* certain conditions are met. C++ has three kinds of loops: *while, do-while,*  and *for.* 

## **2.2.1 w***hile* **and** *do-while*

The *while* loop has a form similar to the if conditional:

```
while(condition)
{
      statement1
      statement2
      …
}
```
As long as condition holds, the block of statements will be repeatedly executed. If there is only one statement, the curly braces may be omitted. Here is an example:

```
1
 #include <iostream>
2
 using namespace std;
3
4
 int main() {
5 
6
7
8
     int x = 0;
      while (x < 10)x = x + 1;
```

```
9 
10 
11 
         cout \langle\langle "x is " \langle\langle x \langle "\ranglen";
12 
13 } 
     return 0;
```
This program will print  $x$  is 10.

The *do-while* loop is a variation that guarantees the block of statements will be executed *at least once:* 

```
do
{
      statement1
      statement2
      …
}
while(condition);
```
The block of statements is executed and then, if the condition holds, the program returns to the top of the block. Curly braces are *always* required. Also note the semicolon after the while condition.

# **2.2.2** *for*

The *for* loop works like the while loop but with some change in syntax:

```
for(initialization; condition; incrementation)
{
     statement1
     statement2
     …
}
```
The for loop is designed to allow a counter variable that is initialized at the beginning of the loop and incremented (or decremented) on each iteration of the loop. Curly braces may be omitted if there is only one statement. Here is an example:

```
1 #include <iostream>
2 using namespace std;
3
4 int main() {
5
6 for(int x = 0; x < 10; x = x + 1)
7 cout << x << "\n";
8
9 return 0;
10 }
```
This program will print out the values  $0$  through  $9$ , each on its own line.

If the counter variable is already defined, there is no need to define a new one in the initialization portion of the for loop. Therefore, it is valid to have the following:

```
1 #include <iostream>
2 using namespace std;
3
4 int main() {
5
6 int x = 0;
7 for ; x < 10; x = x + 1)8 cout \langle x \rangle \langle x \rangle and \langle x \rangleQ10 return 0;
11 }
```
Note that the first semicolon inside the for loop's parentheses is still required.

A for loop can be expressed as a while loop and vice-versa. Recalling that a for loop has the form

```
for(initialization; condition; incrementation)
{
     statement1
     statement2
     …
}
```
we can write an equivalent while loop as

```
initialization
while(condition)
{
      statement1
      statement2
      …
      incrementation
}
```
Using our example above,

```
1 #include <iostream>
2 using namespace std;
3
4 int main() {
5
6 for(int x = 0; x < 10; x = x + 1)
7 cout \langle x \rangle \langle x \rangle \langle x \rangle8
9 return 0;
10 }
```
#### is converted to

```
1
 #include <iostream>
2
 using namespace std;
3
4
 int main() {
5
6
7
8
9
10
11
12
     int x = 0;
    while(x < 10) {
          cout \lt\lt x \lt\lt "n";x = x + 1;}
    return 0;
13 }
```
The incrementation step can technically be anywhere inside the statement block, but it is good practice to place it as the last step, particularly if the previous statements use the current value of the counter variable.

## **2.3 Nested Control Structures**

It is possible to place ifs inside of ifs and loops inside of loops by simply placing these structures inside the statement blocks. This allows for more complicated program behavior.

Here is an example using nesting if conditionals:

```
1 #include <iostream>
2 using namespace std;
3
4 int main() {
5 int x = 6;
6 int y = 0;
7
8 if (x > y) {
9 cout \langle\langle "x is greater than y\ n";
10 if(x == 6)11 cout \langle\langle "x is equal to 6\n";
12 else
13 cout \langle\langle "x is not equalt to 6\";
14 } else
15 cout \langle\langle "x is not greater than y\n";
16
17 return 0;
18 }
```
This program will print x is greater than y on one line and then x is equal to 6 on the next line.

Here is an example using nested loops:

```
1 #include <iostream>
2 using namespace std;
3
4 int main() {
5 for(int x = 0; x < 4; x = x + 1) {
6 for(int y = 0; y < 4; y = y + 1)
7 cout << y;
8 cout \langle\langle \, \, \cdots \, \, \rangle n'';
9 }
10
11 return 0;
12 }
```
This program will print four lines of 0123.

MIT OpenCourseWare <http://ocw.mit.edu>

6.096 Introduction to C++ January (IAP) 2011

For information about citing these materials or our Terms of Use, visit:<http://ocw.mit.edu/terms>.